## Hyperview Keyboard Shortcuts

## **Display**

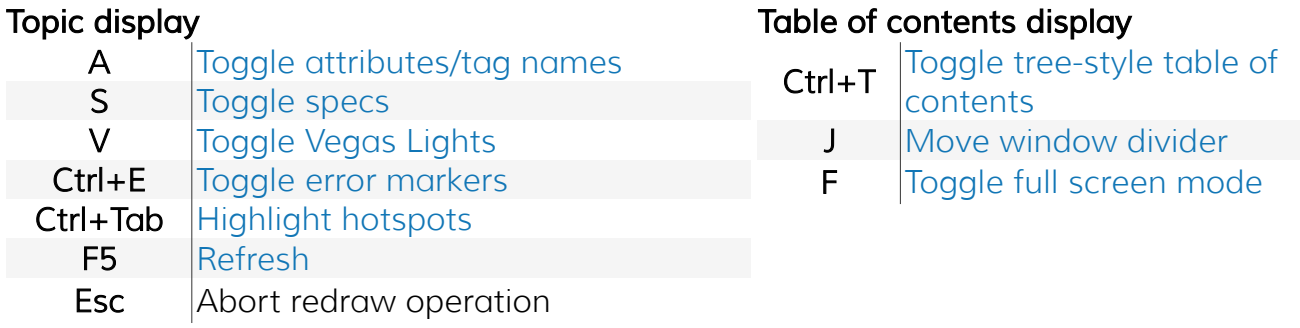

## Navigation

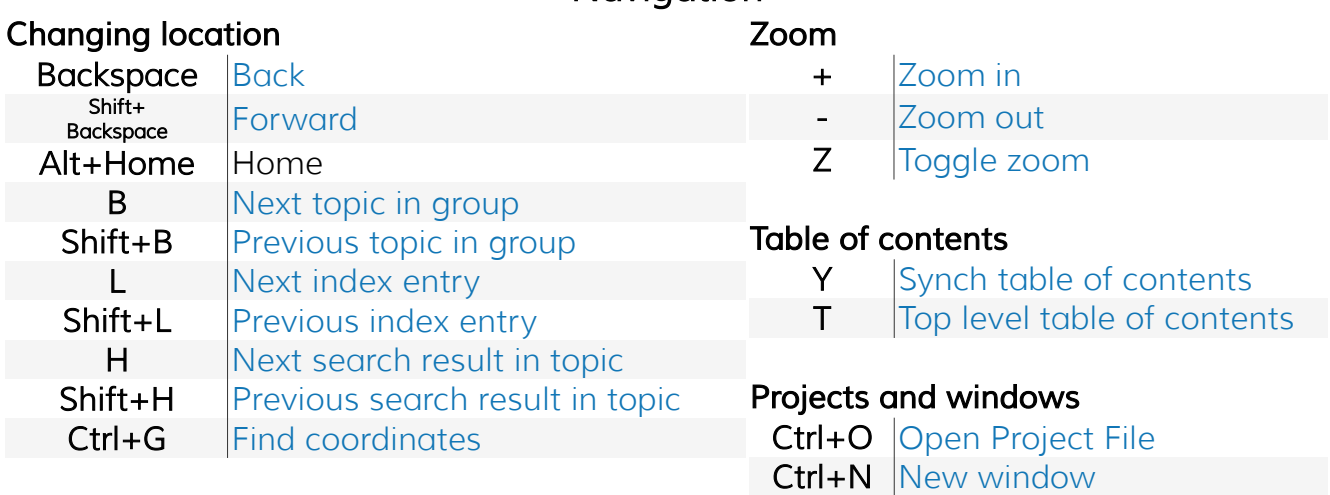

## Focus

F6 [Move focus to next pane/window](https://gmcl.com/Help/switching_focus_to_the_other_pane.html)

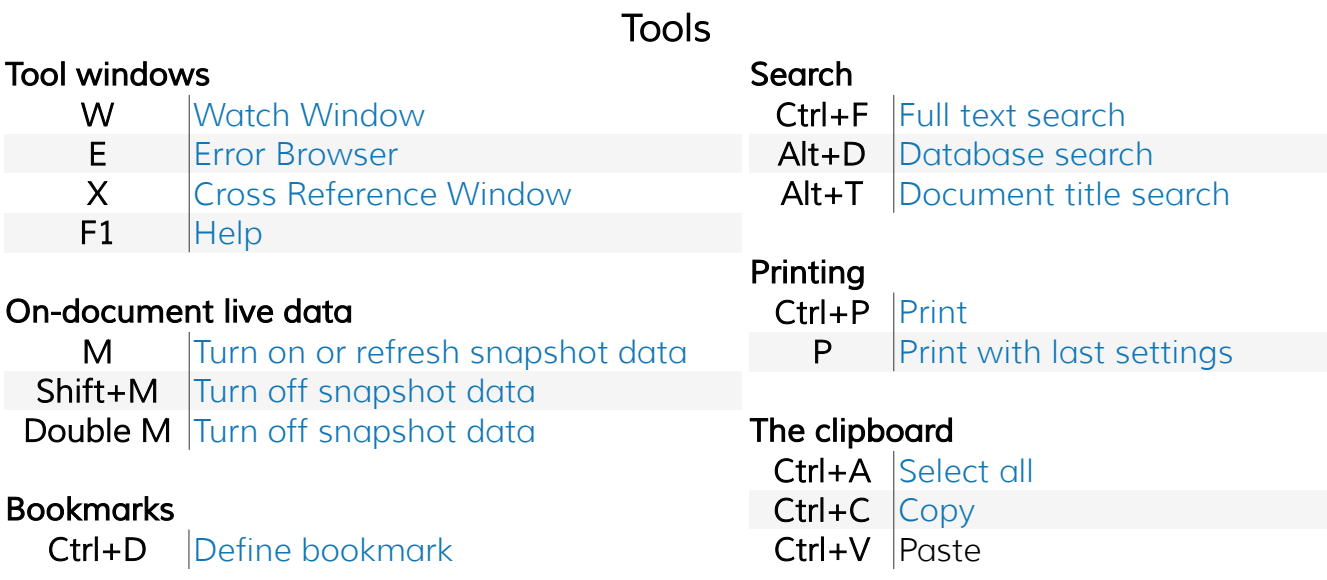